## **Year 3 Home Learning Summer Term**

## **Computing**

This selection of tasks is to help you develop your ability to code and recap the key vocabulary used in computing. Don't worry if you do not have access to a computer or tablet as tasks 1, 2 and 4 can be done without one.

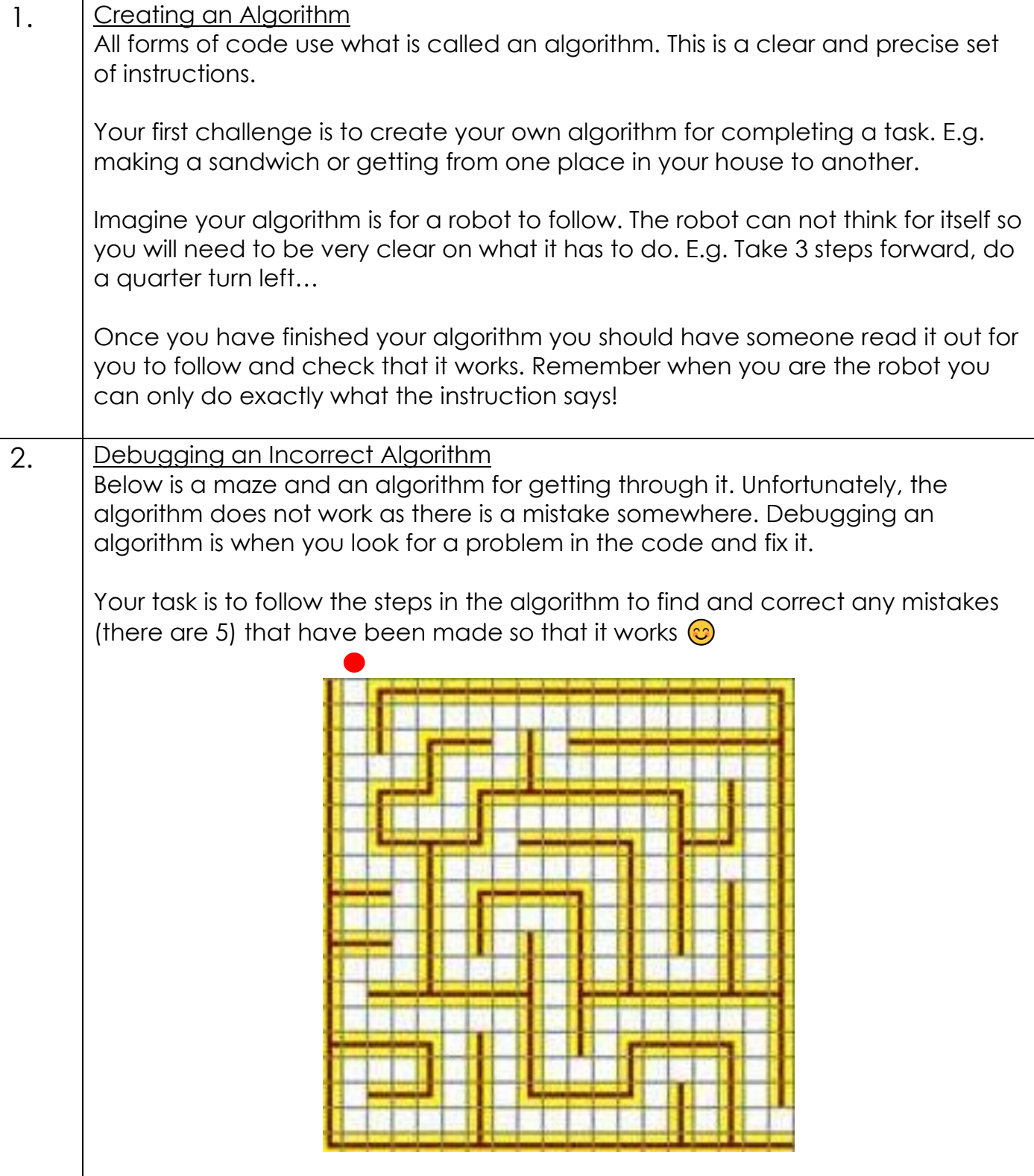

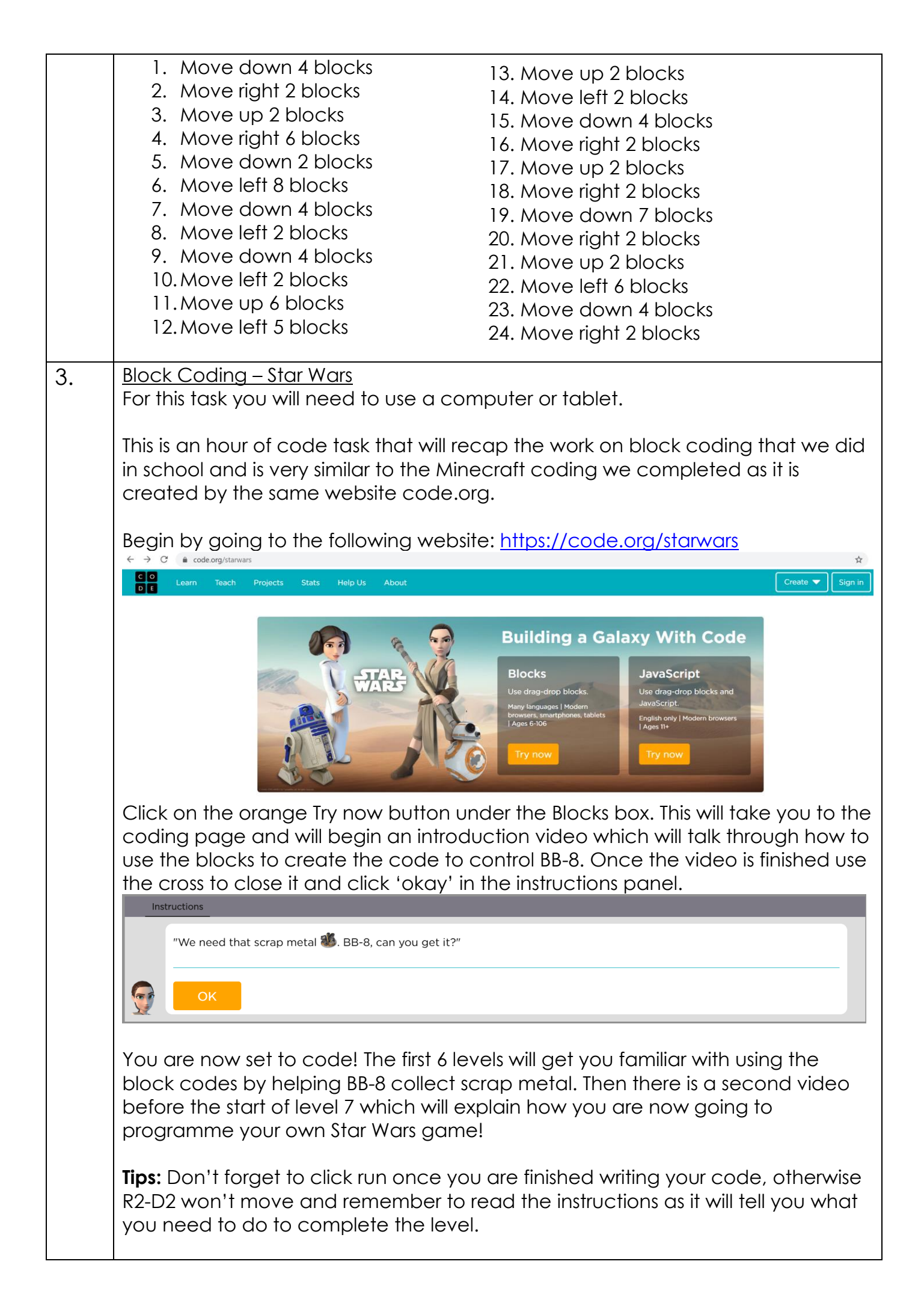

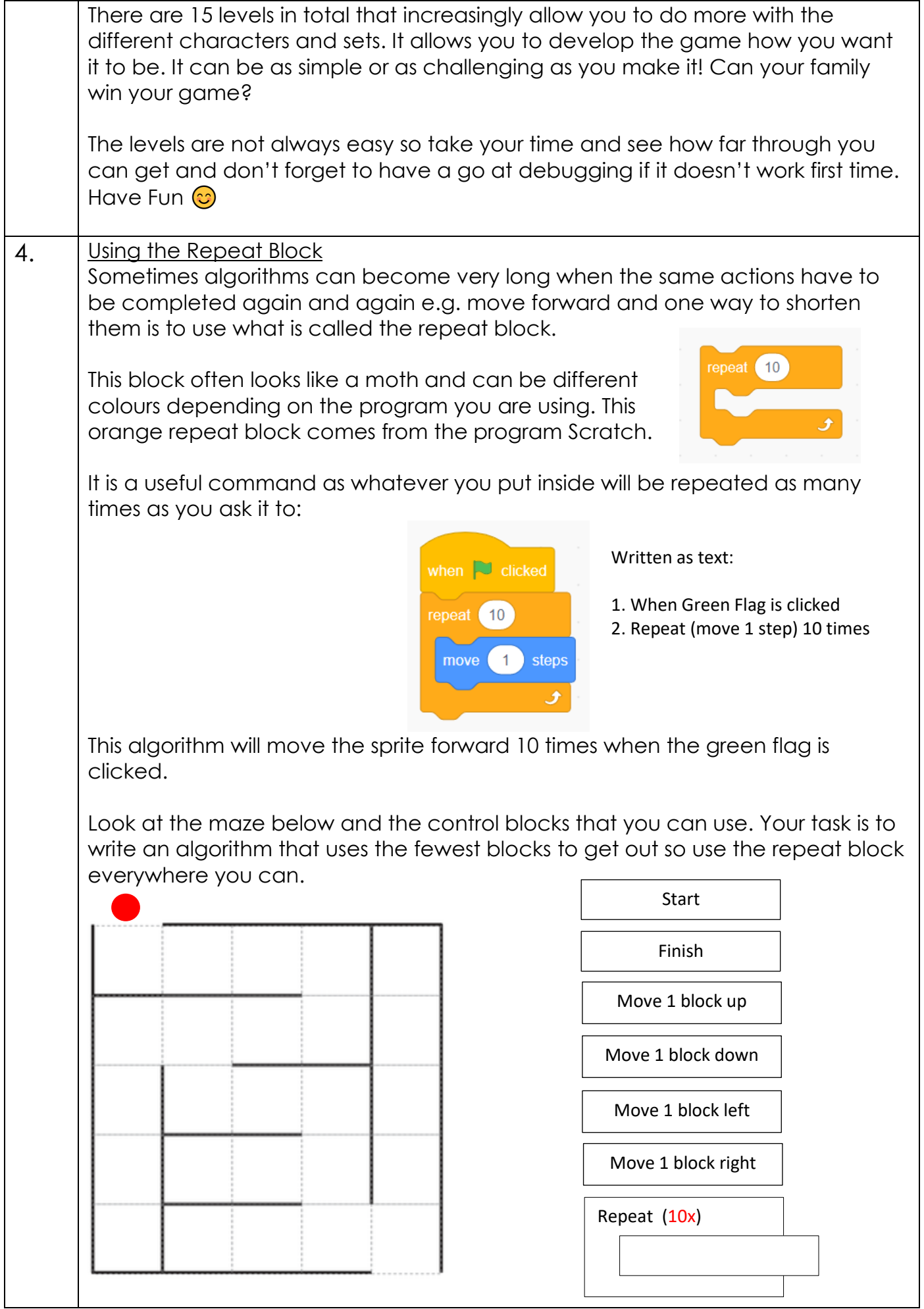

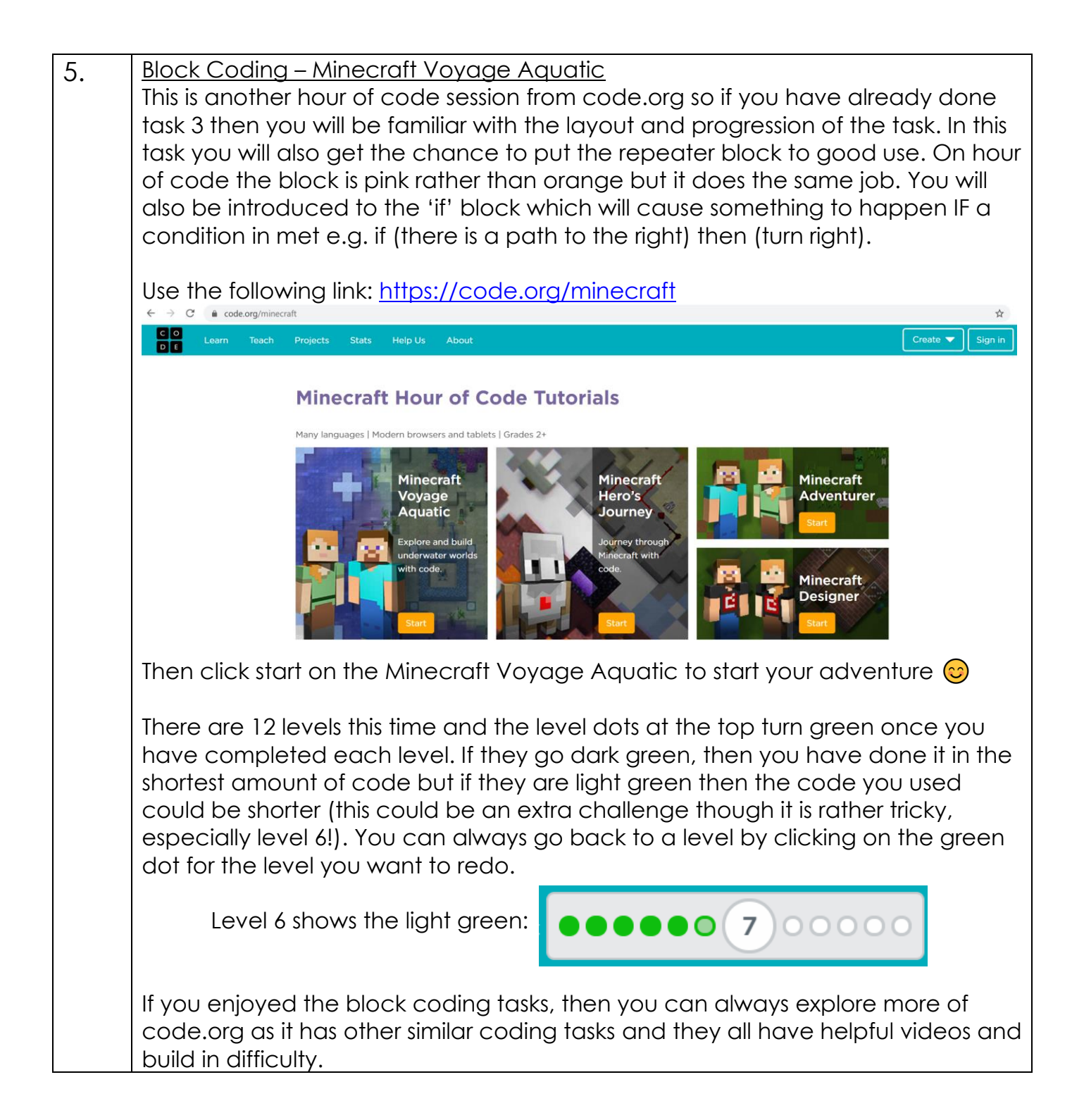